If you consented to receive your 1098‐T electronically, when your 1098‐T Form is available to view, an email will be sent to your @dupage.edu email address. Your 1098-T will be available electronically before January 31.

## **Follow these steps to view your 1098‐T electronically:**

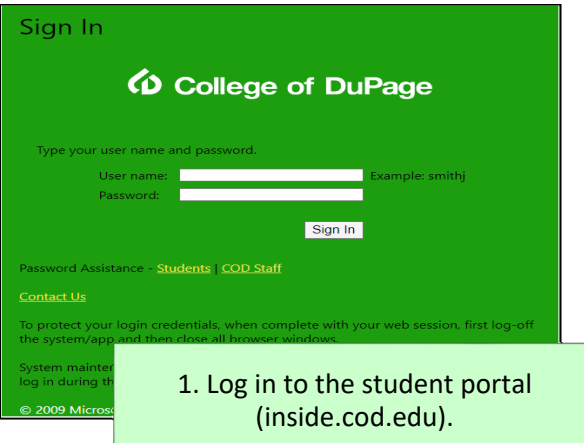

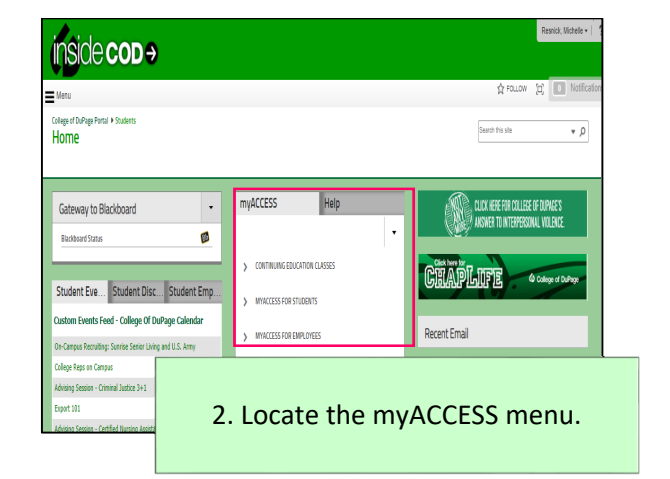

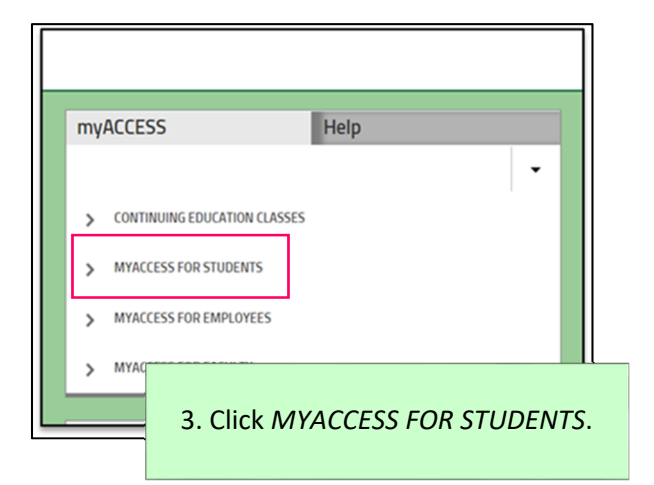

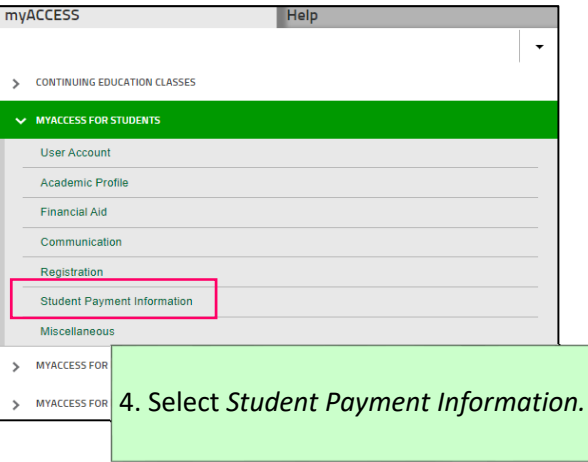

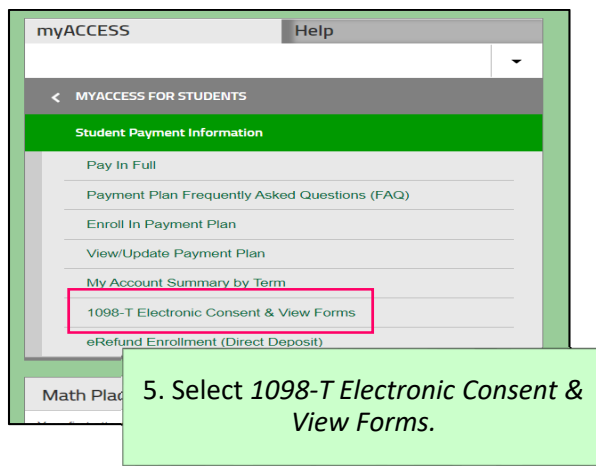

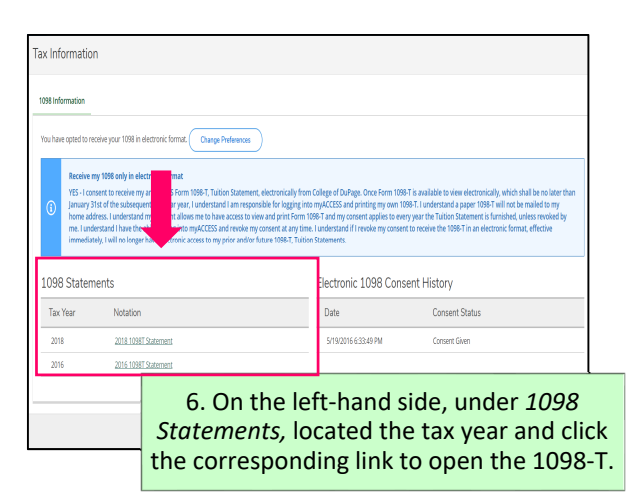